# **I VIDEO** IN Partecil Azioni

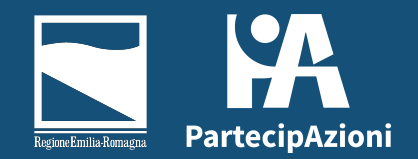

### *PERCHE'*

I video possono servire per documentare quanto accaduto.

La presenza di video attira l'attenzione e alleggerisce l'impatto visivo.

**Le nuova modalità di comunicazione sono veloci e di effetto.** 

Con un video si possono sottolineare i punti salienti del testo scritto.

• Il video può essere esplicativo • Il video può essere ricavato da una presentazione power point o simili

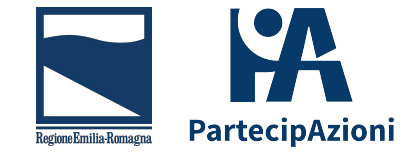

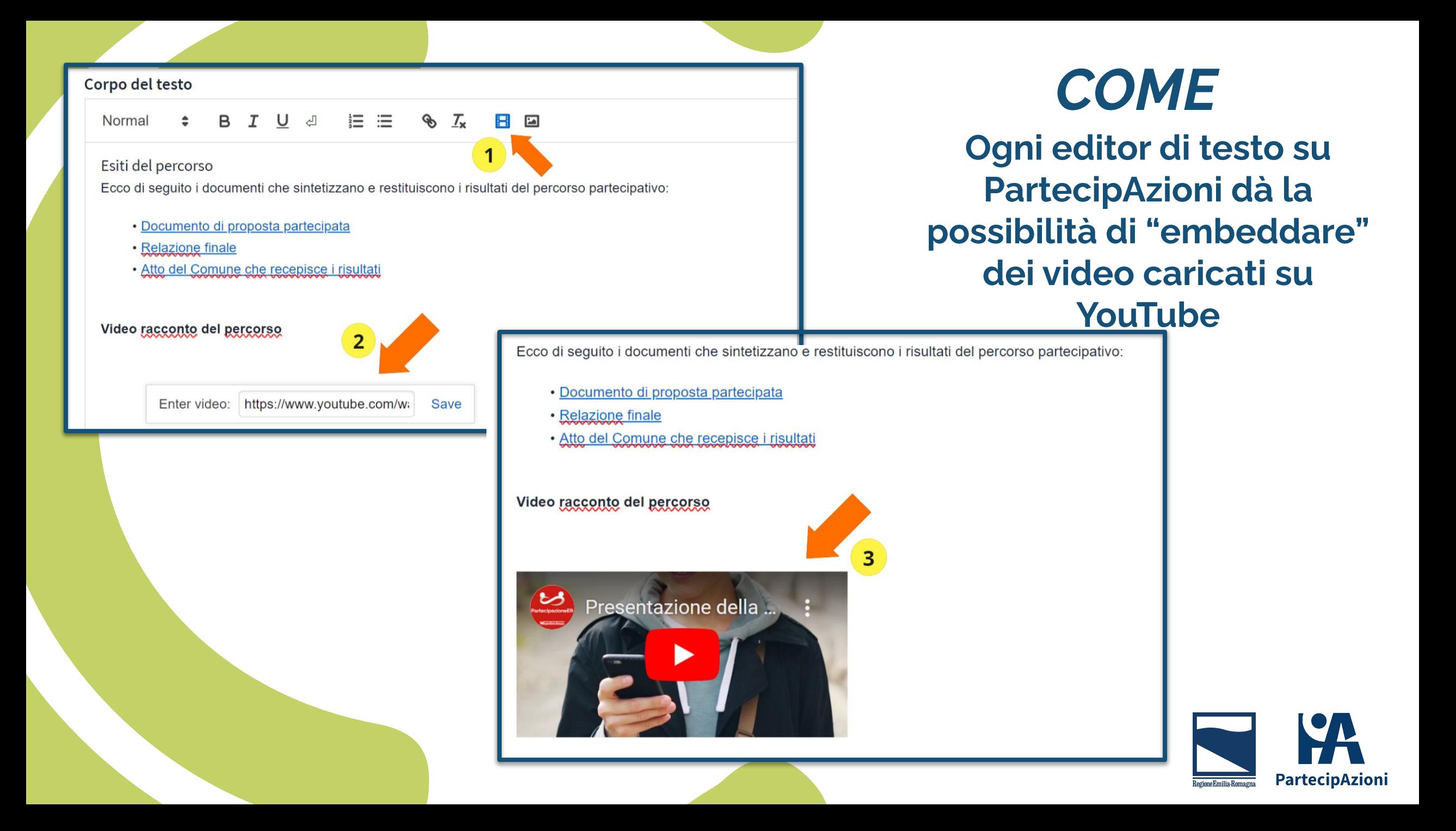

#### Esiti del percorso

Ecco di seguito i documenti che sintetizzano e restituiscono i risultati del percorso partecipativo:

- · Documento di proposta partecipata La
- Relazione finale La
- · Atto del Comune che recepisce i risultati La

#### Video racconto del percorso

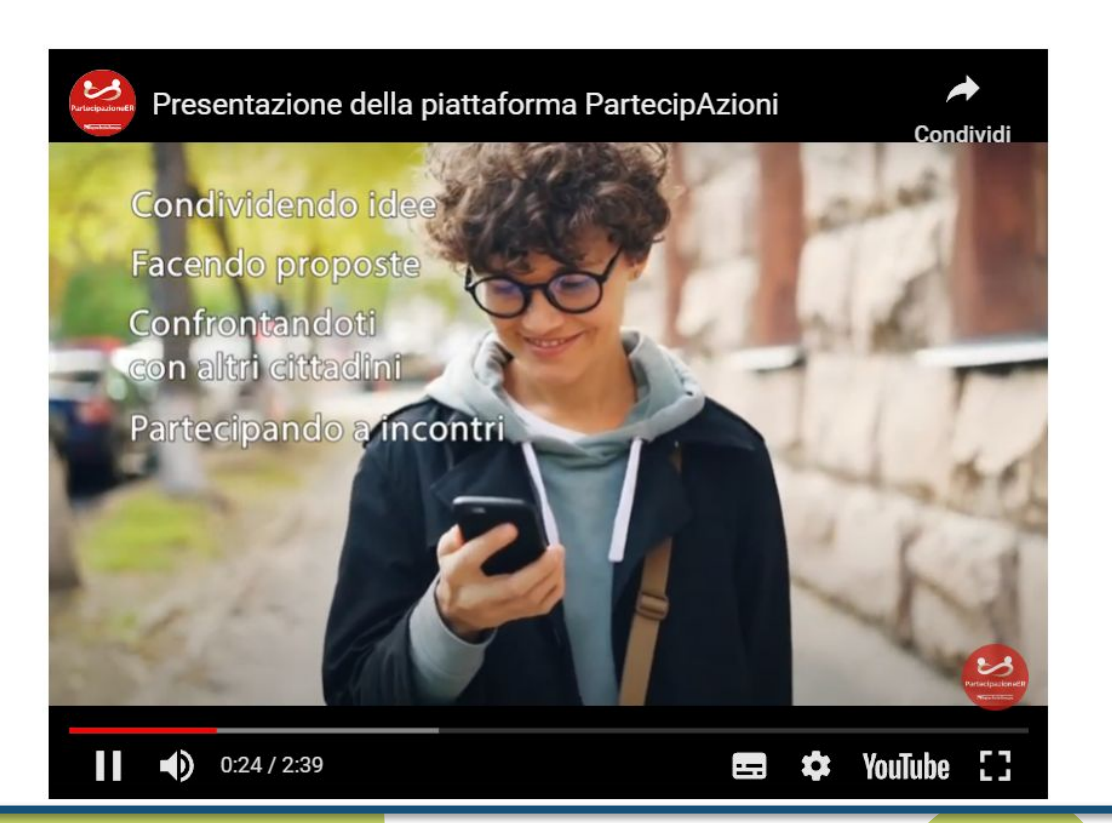

Il risultato è un riquadro con il video all'interno della pagina selezionata

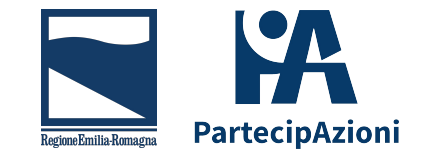

#### Scegliete quando il video è parte del processo.

#### Scegliete quando il video ha lo scopo di attirare l'attenzione.

02/03/2022 - Che Costa Sarà? Non lascia ma Raddoppia Stefania Caputo O 02/03/2022 19:10 **0 Commenti 40 Sostegni** 

Nuovi appuntamenti per il processo partecipativo finalizzato all'adozione della GIDAC

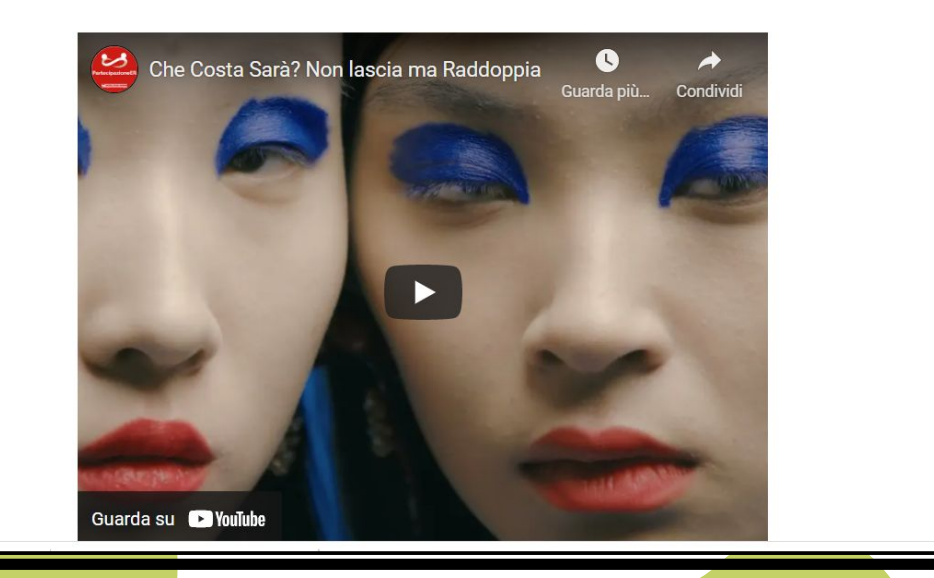

### *QUANDO*

**Scegliere il video giusto al momento giusto**

**Il video può limitarsi a ricordare l'argomento trattato**

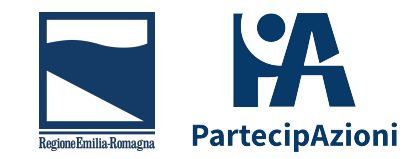

*QUANTI VIDEO*

**Più video, più chiarezza.**

Create un canale in cui tenere tutti i video, e fate l'embed in PartecipAzioni di quelli che vi interessa evidenziare.

I testi disponibili in PartecipAzioni non danno limiti al numero di video embeddati.

Se dovete rendere conto di un incontro fatto di più interventi, dividete il video fornendo una clip per ogni intervento o indicizzate le parti salienti.

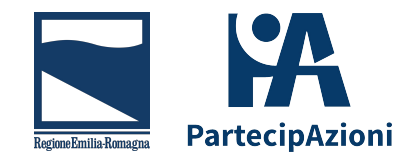

# *COME COSTRUIRLO?*

**I VIDEO POSSONO ESSERE FRUTTO DI INCONTRI O DI ELABORAZIONI**

Usare opportunamente il taglio di video lunghi.

**Potrebbe essere utile:**

Caricare video di invito a partecipare registrati da persone significative.

Utilizzare power point o altri strumenti per creare video esplicativi

> Utilizzare musica ed effetti per focalizzare l'attenzione su ciò che vi interessa.

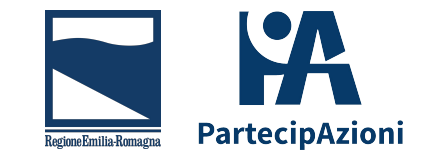

# **I VIDEO DEGLI INCONTRI**

### **INCONTRI IN PRESENZA**

### **INCONTRI ON LINE**

- Quando un incontro è in presenza, si può presentare l'intero video dell'evento
- Ancora più importante, è dare un riscontro con un **breve video montato** degli argomenti trattati.
- Si possono anche montare le **foto** fatte durante l'incontro, per dare l'idea degli **spazi** e dello **spirito** dei partecipanti.
- Si possono fare **videopillole** con testimonianze personali.
- •Si può registrare e pubblicare l'intero incontro o parti di esso.
- •Si possono montare video con i **punti salienti**, alternati a **screenshot** dei momenti più accattivanti.

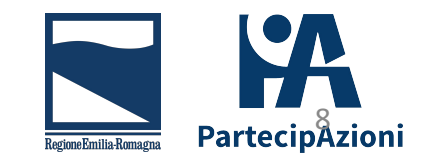

# **NON HAI FOTO O VIDEO SPECIFICI?**

Puoi montare video con spiegazioni dei punti salienti e immagini di libero utilizzo che ricordino l'argomento, ma siano di impatto, in modo da mantenere viva l'attenzione.

Puoi usare video di libero utilizzo che in qualche modo, anche ironico, ricordino l'argomento trattato.

Siti conosciuti di immagini di libero utilizzo: [Pixabay](https://pixabay.com/it/), [Unsplash](https://unsplash.com/)

Siti conosciuti di video di libero utilizzo: [Pixabay,](https://pixabay.com/it/) [Pexels](https://www.pexels.com/it-it/)

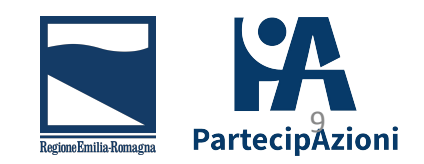

### **ALTRI CONTENUTI**

Puoi spiegare in pillole gli obiettivi del tuo processo e i vantaggi che i partecipanti ne trarranno.

Puoi dare conto dei progressi del processo.

Puoi far rivivere ai partecipanti i momenti migliori

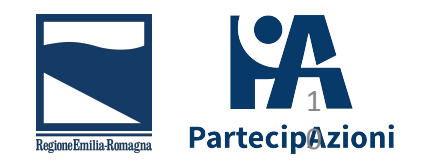

## *AIUTATE I PARTECIPANTI*

**E' IMPORTANTE CHE LA VISIONE SIA PIACEVOLE E FACILITATA**

Utilizzate le linee guida di accessibilità.

**Non** 

**dimenticate i** 

**sottotitoli.**

Testi e immagini possono essere evidenziati dalla musica.

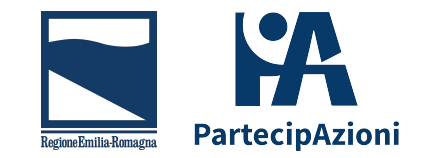

### E' possibile selezionare l'abilitazione automatica dei sottotitoli

### *L'USO DEI SOTTOTITOLI*

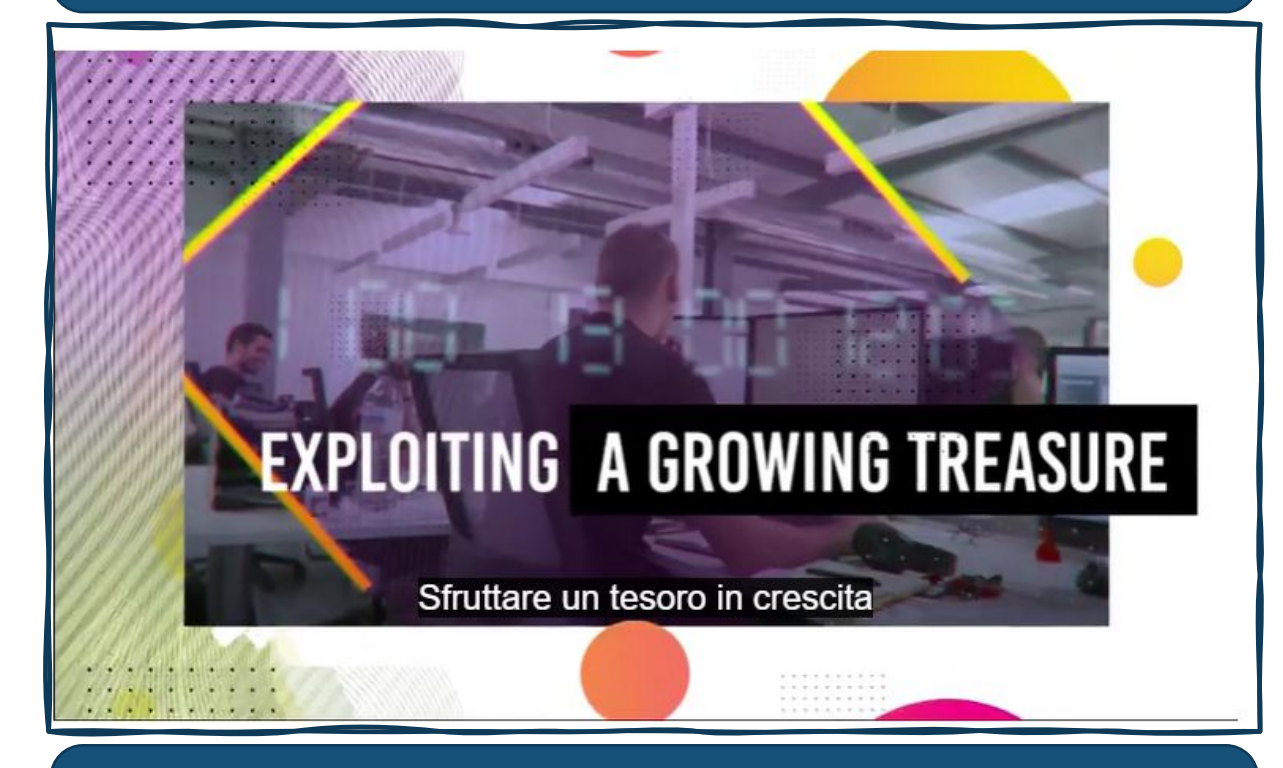

#### Potete impostare la lingua dei sottitoli

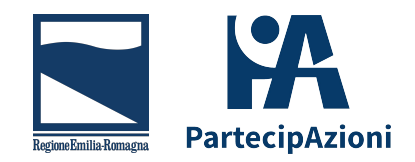

## **GRAZIE**

# PartecillAzioni

#### Team Partecipazione **Contattaci all'indirizzo**

supportopartecipazione@regione.emilia-romagna.it

Settore coordinamento delle politiche europee, programmazione, riordino istituzionale e sviluppo territoriale, partecipazione, cooperazione e valutazione

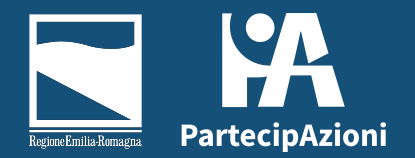